## CS111 Homework 3 (Due Oct 18, 2018)

Name your program **hw3.cpp**. Program must be able to compile or you will get at most 1 out of 2 points for the assignment.

Write **one single** complete C++ program to do all sections below:

## Part A:

- I. Print "Please enter a positive 3-digit number: " and read in the number. If the number is not a **positive** 3-digit number, ask again until the number is valid.
- II. Prints only the 3-digit numbers starting from the user's input with 15 numbers (separated by spaces) on each line in a descending order.

(Hint: Take a look at the answer for problem 54 in prac1.pdf and also the solution for lab #10 exercises.)

## Part B:

- I. Print "Please enter an odd number between 9 to 19 (inclusive): " and read in the number. If the number is not within the range, ask again until the number is valid.
- II. The program then prints out three big "asterisks" using the input value as the row height and column width for 1 big asterisk. There should be two spaces between the big asterisks. See the sample runs below for details.

(Hint: Take a look at the answers for Q.8 and Q.260 in prac1.pdf.)

## Sample run with user's input shown in red:

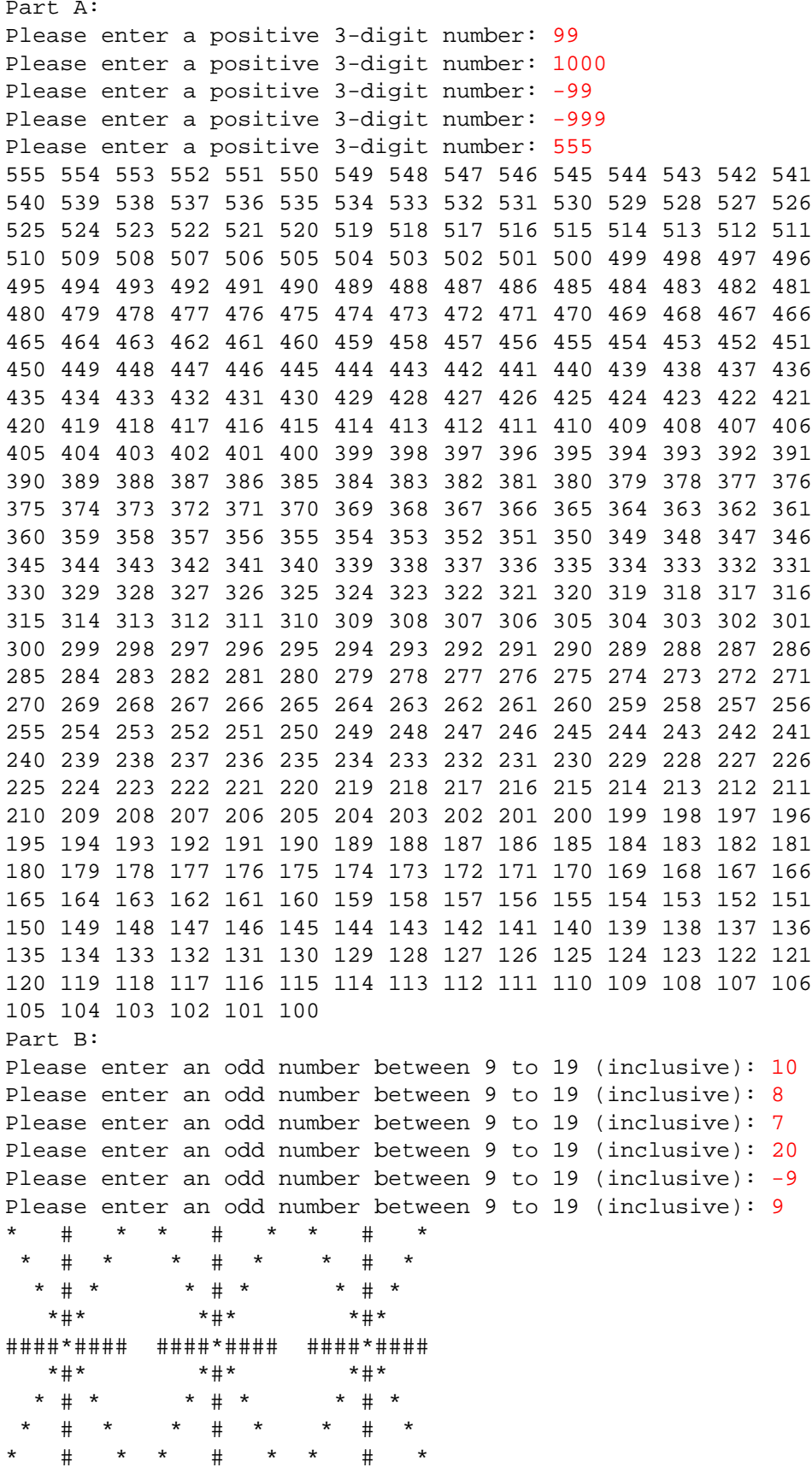

Second example:

Part A: Please enter a positive 3-digit number: 123 123 122 121 120 119 118 117 116 115 114 113 112 111 110 109 108 107 106 105 104 103 102 101 100 Part B: Please enter an odd number between 9 to 19 (inclusive): 17  $\#$  $\#$  $\#$  $\star$  $\#$  $\#$  $\#$  $\#$  $\#$  $\#$  $\#$  $\#$  $\#$  $\#$  $#$  $\#$  $#$  $#$  $#$  $#$  $#$  $#$  $*$ # $*$  $*$ # $*$  $*$ #\* ########\*######## ########\*######## ########\*########  $^{\star}$ # $^{\star}$  $^{\star}$ # $^{\star}$  $*$ #\*  $\#$  $\#$  $\#$  $\star$  $#$  $\#$  $#$  $\#$  $\#$  $#$  $\#$  $#$  $\#$  $\#$  $\#$  $\#$  $\#$  $\#$  $\#$  $#$  $#$  $\#$